## **Table of Contents**

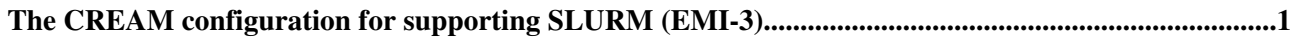

## <span id="page-1-0"></span>**The CREAM configuration for supporting SLURM (EMI-3)**

CREAM interacts with the BLAH component which is an abstraction layer providing a unified interface to the underlying LRMS. Starting from the EMI-3 release the set of the supported LRMS has been extended by adding SLURM. This is a simply guide for configuring CREAM manually (the YAIM functions are not available yet) in order to enable the support of SLURM:

- prerequisites: provide a host SLURM enabled (i.e. SLURM client already installed and configured)
- install CREAM by the EMI-3 release (the installation steps are the same as described by [System](https://wiki.italiangrid.it/twiki/bin/view/CREAM/SystemAdministratorGuideForEMI2) [Administrator Guide for CREAM for EMI-2 release](https://wiki.italiangrid.it/twiki/bin/view/CREAM/SystemAdministratorGuideForEMI2) )
	- $\triangle$  be sure to use the EMI-3 repositories
- configure CREAM by YAIM
	- set your site-info.def as follows: ♦

```
...
JOB_MANAGER=slurm
...
CE_BATCH_SYS=slurm
...
BATCH_BIN_DIR=/usr/local/bin
BATCH_CONF_DIR=/usr/local/nfs/slurm
...
```
execute YAIM without the "-n LRMSnode" option: ♦

/opt/glite/yaim/bin/yaim -c -d 6 -s /root/emi2/slurm-emi-site-info.def -n creamCE • edit the file /etc/sudoers.forcream and change the *Cmnd\_Alias* value as follows:

```
...
Cmnd_Alias GLEXEC_CMDS = /bin/echo, /bin/mkdir, /bin/cp, /bin/cat, /usr/bin/groups, /usr/b
...
```
- download the file **blah.config** and copy it in */etc*
- restart the BLAH parser (i.e. BNotifier)

```
/etc/init.d/glite-ce-blah-parser restart
• restart CREAM
```
service tomcat6 restart

-- [LisaZangrando](https://wiki-igi.cnaf.infn.it/twiki/bin/view/Main/LisaZangrando) - 2013-01-21

This topic: CREAM > CREAMConfigurationForSLURM Topic revision: r2 - 2013-01-21 - LisaZangrando

**TWiki** [C](http://twiki.org/)opyright © 2008-2022 by the contributing authors. All material on this collaboration platform is the property of the contributing authors. Ideas, requests, problems regarding TWiki? [Send feedback](mailto:grid-operations@lists.cnaf.infn.it?subject=TWiki%20Feedback%20on%20CREAM.CREAMConfigurationForSLURM)